COMMON Europe Fall Tour 2012

#### **IBM Power Systems**

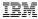

# Application Development Strategy and update

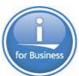

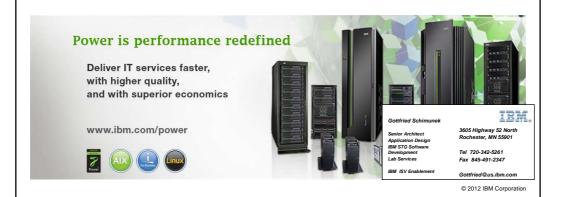

IBM Power Systems

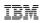

#### Acknowlegements

Thanks to Tim Rowe - Application Business Architect, Development Environments, IBM i
Development for providing this comprehensive and detailed presentation

2 Power is performance redefined

IBM IBM Power Systems **New Development Paradigms** Graphical User Experiences - Grown from GUIs to Experiences Agile Development - Work in highly collaborative groups - Time line is strict Receive - Small adaptive modules Feedback • Framework Development Client - Consistency in code creation Code Tests - Component based - Model - View - Controller

- Services Orientation
  - Componentized code
  - Business based
  - Distributed function
- 3 Power is performance redefined

- Agile

© 2012 IBM Corporation

**Deliver Alpha** 

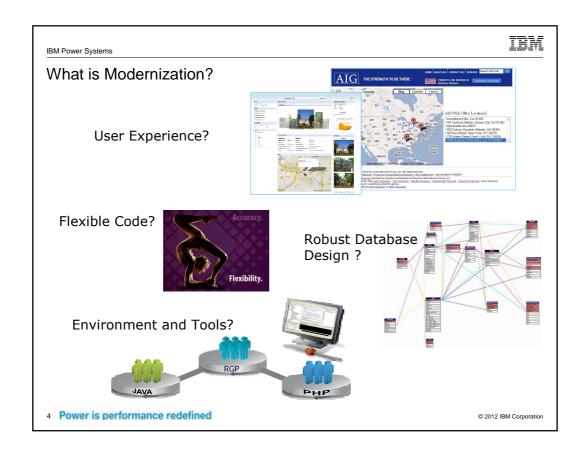

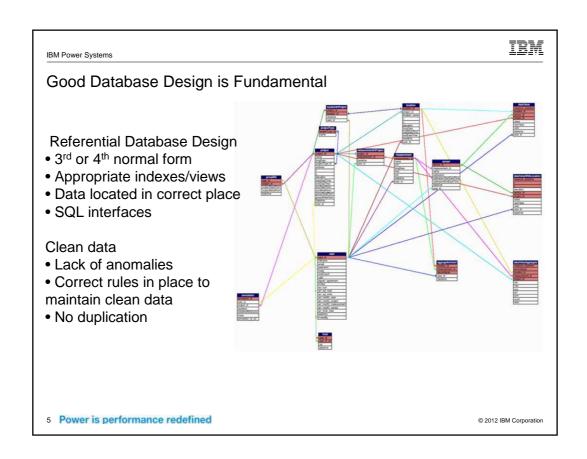

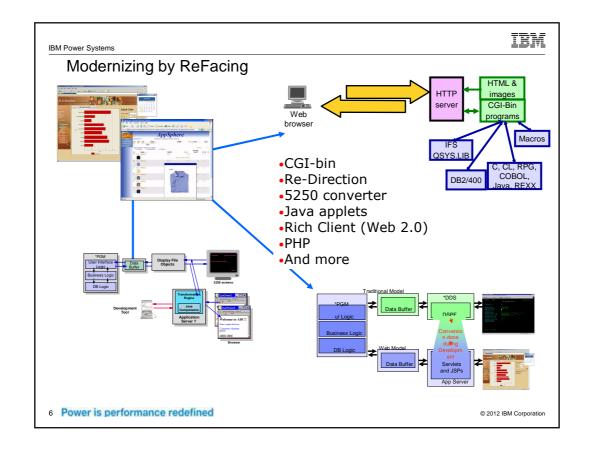

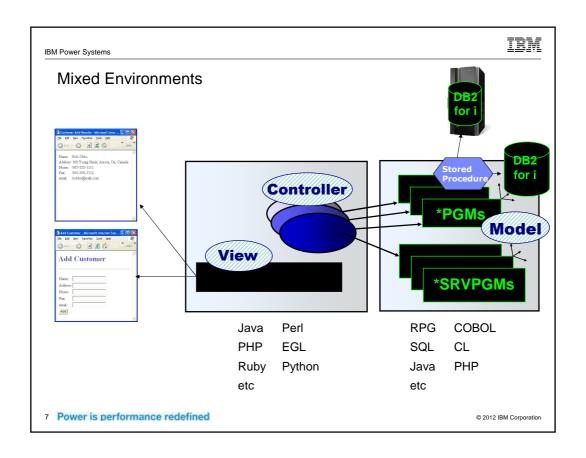

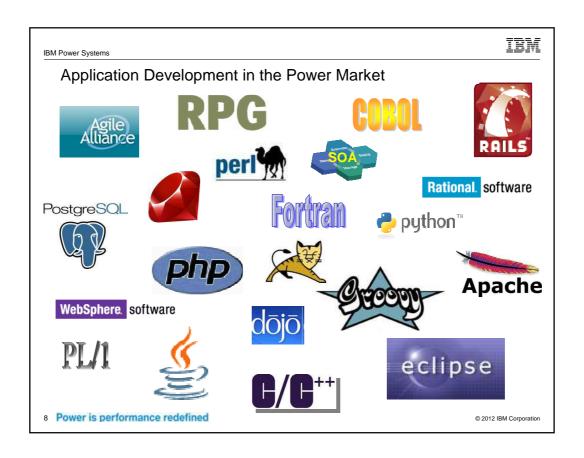

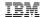

### Application Development Strategy for IBM i

High performance compilers reaching to new technologies

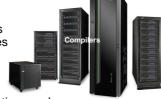

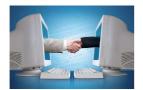

Embrace Open Source Solutions and Partners to Complete Application Development Portfolio

Common developer desktop across operating systems and languages

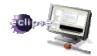

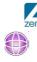

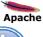

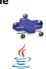

Application components & Web technologies integrated into the IBM i operating system

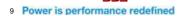

© 2012 IBM Corporation

IBM Power Systems

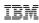

#### Compilers for Optimized Performance

- Compilers tightly integrated with operating systems and POWER7 hardware
- Binary compatibility
  - Applications will move to POWER7 with no recompile required S/36 and S/38 environment applications also
- Rational Open Access: RPG Edition new offering for RPG
  - Long requested feature from customers and partners

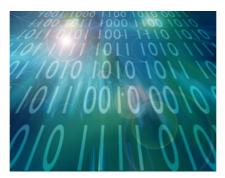

10 Power is performance redefined

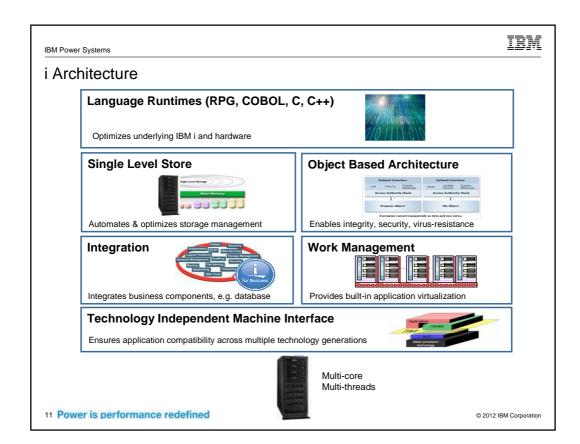

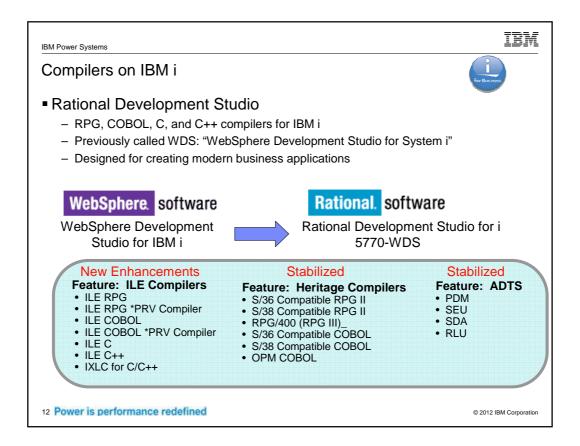

IBM

#### Commitment to RPG and COBOL

#### To IBM i community

 Last Modified: Apr 26, 2010 2:04 PM by cafe ted on: Apr 26, 2010 1:57 PM by cafe

IBM® has a strong history of providing compilers and development tools for applications on IBM I. In his "Po-I" letter, Ross Mauri, IBM Power Systems" General Manager, outlined IBM's solid and unchanged commitment our IBM I client. We at IBM Rational® would like to eich this by confirming our commitment to support and enhance our ILE RPG and ILE CCBOL compilers on IBM I and our application development tools.

Back in February, IBM announced POWER7™ and exciting new advancements for the IBM Power Syste As part of those announcements, IBM Rational announced two new products: IBM Rational Developer for Systems Software™ and IBM Rational Team Concert™ for Power Systems Software, From an IBM I pers

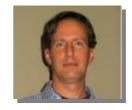

Power your Innovation April 13, 2010 Dear IBM i client,

IBM® has a strong history of providing compilers and development tools for applications on IBM i. In his "Power of i" letter, Ross Mauri, IBM Power Systems™ General Manager, outlined IBM's solid and unchanged commitment to our IBM i clients. We at IBM Rational® would like to echo this by confirming our commitment to support and enhance our ILE RPG and ILE COBOL compilers on IBM i and our application development tools.

We are also excited about the release of Rational Open Access: RPG Edition, a new product that has the potential to transform the landscape of RPG development. Rational Open Access enables partners, ISVs, and clients to write handlers that extend ILE RPG's native I/O to access new devices and resources such as Web browsers, services, external databases, or spreadsheets.

IBM Rational is committed to the success of our IBM i clients, helping you continue to realize business value from your applications and leverage these applications in new business opportunities.

Hayden Lindsey Vice President and Distinguished Engineer Enterprise Modernization, Modeling, Construction, & Compilers – IBM Rational

Hayden Lindsey Vice President and Distinguished Engineer Enterprise Modernization, Modeling, Construction and Compilers IBM Rational

13 Power is performance redefined

© 2012 IBM Corporation

IBM Power Systems

# IBM

#### COBOL

Support for COMPUTATIONAL-5 or COMP-5 (native binary data type)

| COBOL Data Type            | SQL Data Type | SQL Description       |
|----------------------------|---------------|-----------------------|
| 01 name PIC S9(4) COMP-5.  | SMALLINT      | 16-bit signed integer |
| 01 name PIC S9(9) COMP-5.  | INTEGER       | 32-bit signed integer |
| 01 name PIC S9(18) COMP-5. | BIGINT        | 64-bit signed integer |

- Specify a non-numeric literal on the VALUE clause for a national data item
- XML GENERATE performance improvements
- Larger program support is enabled by the CRTBNDCBL / CRTCBLMOD OPTIMIZE parameter, which now supports a new \*NEVER option value
- Constant review of ANSII COBOL and IBM COBOL language standards

14 Power is performance redefined

## IBM

#### RPG IV - A Modern Business Language

Primary goals for RPG IV

- Interoperability
  - Java
  - XML
  - SQL
- Readability
  - Free form
  - Blank lines
  - Comments
- Functionality
  - Procedures
  - Data areas/data structures
  - · More data types
  - Extended file support

## Performance

Maintainability

**Productivity** 

Mixed environment

System Integration

Open and Modern

15 Power is performance redefined

```
IBM
IBM Power Systems
       Modern RPG
      /FREE
            read file;
                                      // Get next record
            dow not %eof(file);
                                     // Keep looping while we have a record
                 if %error;
                     dsply 'The read failed';
                     leave;
                 else;
                     chain(n) name database data;
                     time = hours * num_employees
                              + overtime_saved;
                    pos = %scan (',' : name);
                     name = %xlate(upper : lower : name);
                     exsr handle_record;
                     read file;
                 endif;
            enddo;
         begsr handle_record;
            eval(h) time = time + total_hours_array (empno);
            temp_hours = total_hours - excess_hours;
            record_transaction();
       /end-free
16 Power is performance redefined
                                                                      © 2012 IBM Corporation
```

IBM

#### ILE RPG enhancements - IBM i 7.1

- New and updated built-in functions %LEN, %SCANRPL, %PARMNUM
- Implicit unicode conversion for parameters
- Sort and search data structures
- Sort Ascend or descend
- Performance when returning large values
- Optional prototypes
- Support for ALIAS names in externally-described data structures
- New options for XML-INTO (also available with a PTF for 6.1)
- Support for Open Access RPG Edition (also available with a PTF for 6.1)

17 Power is performance redefined

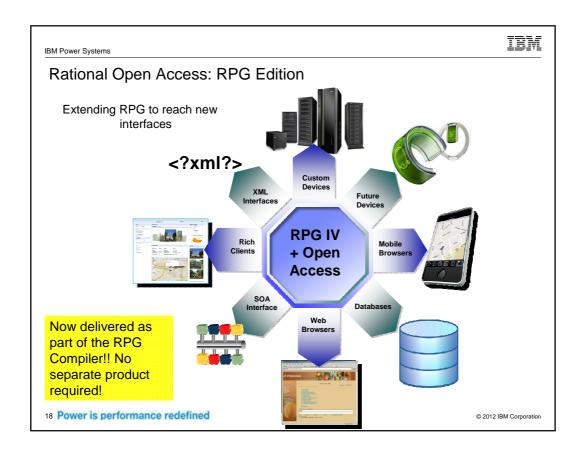

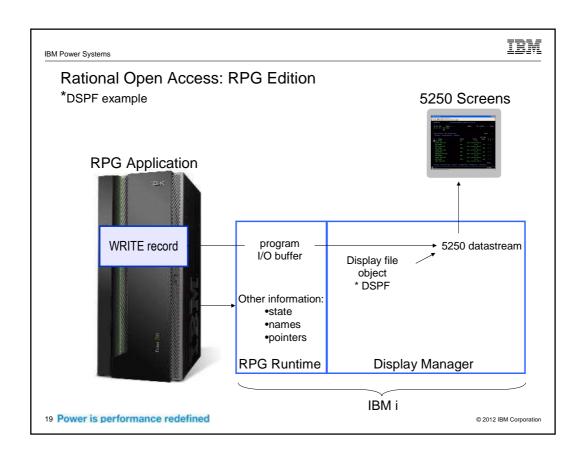

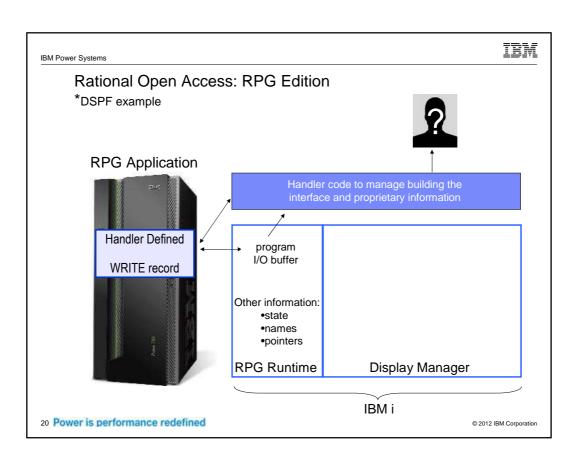

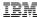

#### Rational Open Access: RPG Edition - Handlers

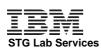

#### IBM STG Lab Services

- FM Handler manages protocol between client applications and OAR
- Web Services Handler converts OAR to XML and transport
- Socket Handler converts OAR to a socket message over TCP/IP

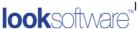

#### looksoftware

- Delivery of multi-channel user interfaces from a single RPG program
- Includes support for smartclient, riaclient, thinclient and mobile client
- Integrates Web Services Generation

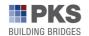

#### PKS Software

- Fully integrated in RDP as plugin therefore IBM-based end-to-end-solution Highly automated, easy to use, zero deployment solution for RPG OA
- No special knowledge necessary for services

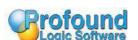

#### Profound Logic Software

- Native graphical user interface platform for IBM i
- Rapidly create rich browser based applications visually Uses native RPG operations and programming techniques

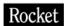

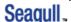

#### Rocket Seagull Software - LegaSuite

- Converts traditional RPG applications into high performance SOA services
- Expedites building compiles IBM i application orchestrations
  Leverages RPG expertise to SaaS/Cloud development paradigms

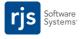

# COMPUTER

#### **RJS Software**

- Accesses remote databases using familiar RPG I/O operations
- Conceals the complexity of using our RPG2SQL Integrator functions
- Works with SQL Server, Oracle, Access, MySQL, and more

#### Computer Guidance GUIDANCE

- Open Access enables 5250 RPG applications to have a rich web interface Open Access handler uses TCP/IP sockets to communicate with web interface
- 21 Power is performance redefined -
- Graphic web interface built around JavaServer Faces framework © 2012 IBM Corporation

IBM Power Systems

# IBM

#### **CL Language and Commands**

- There have been new and changed IBM CL commands in EVERY release
  - V5R3: 57 new, 247 changed commands
  - V5R4: 43 new, 151 changed commands
  - 6.1: 141 new, 319 changed commands
  - 7.1: 38 new, 179 changed commands
- Programming operation codes added and enhanced
  - extending file support
  - removing GOTOs and LABELs
- Adding fewer "work with" commands to encourage use of graphic commands and desktop commands
- Have continued to add/enhance interfaces with APIs available both as part of IBM i and elsewhere

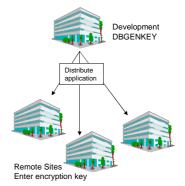

22 Power is performance redefined

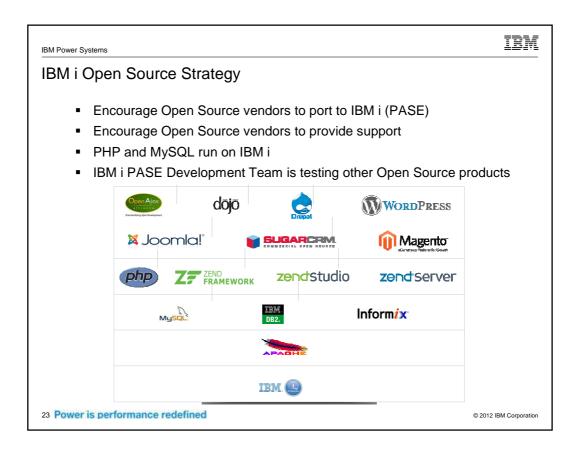

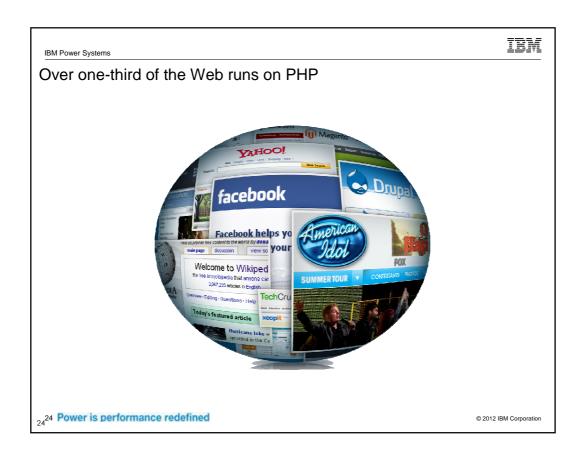

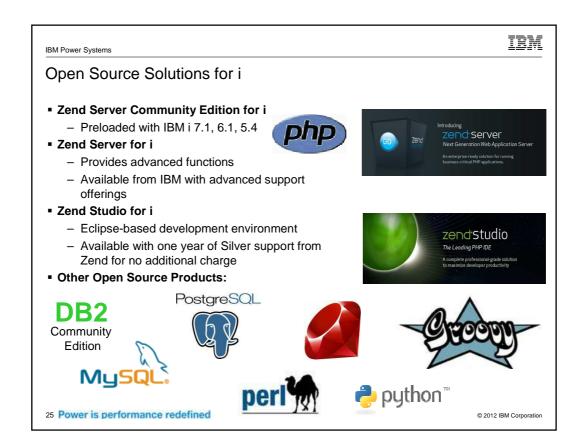

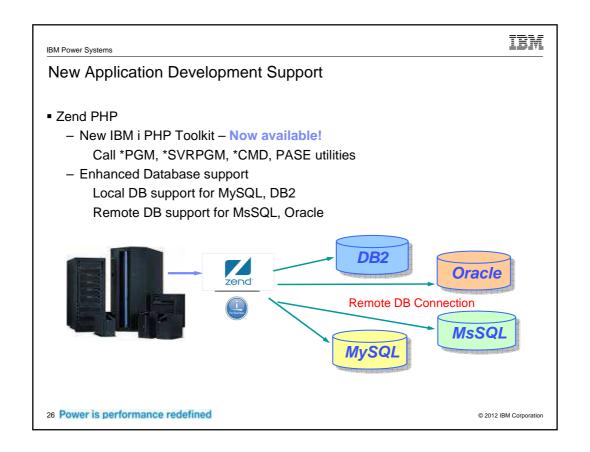

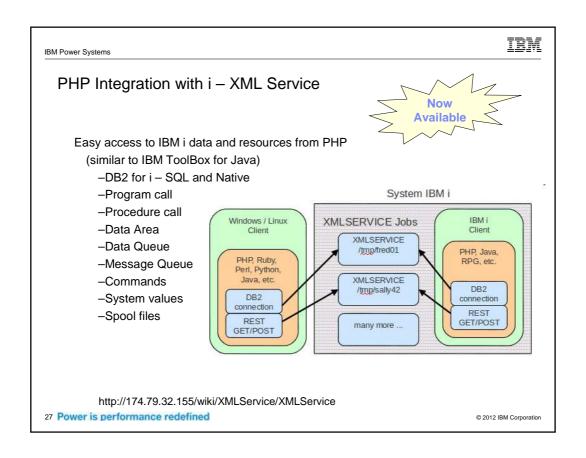

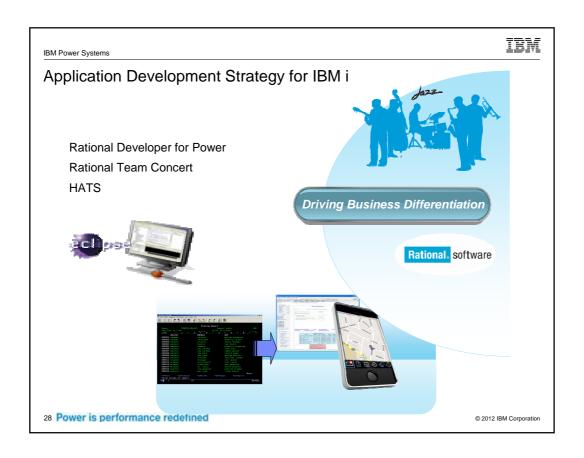

l Power Systems

Performance means rapid development of new services with optimized tools and development environments

20%

or more improvement in developer productivity Rational Developer for Power Systems <sup>1</sup>

- Exploit the latest POWER7 architecture with optimization in new Rational compilers
- Upgrade to modern eclipse-based tools with Rational Developer for Power
- Deploy new collaborative infrastructure and automating the development process with Rational Team Concert for Power

Rational. software

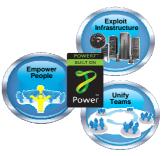

29 Power is performance redefibated on IBM customer study, "Making a Business Case for IBM Rational Developer for i" http://www-949.bm.com/software/rational/cafe/docs/DOC-3369

© 2012 IBM Corporation

IBM

# IBM Productivity & Innovation – why its important Productivity: The measure of output from a process, such as output per labor-hour. Higher Application More Modernization **Profit** Output 20% Boost Accelerate Growth In developer Satisfaction Innovation **Productivity** <sup>1</sup> Based on IBM customer study, "Making a Business Case for IBM Rational Developer for i" 30 Power is performance redefined © 2012 IBM Corporation

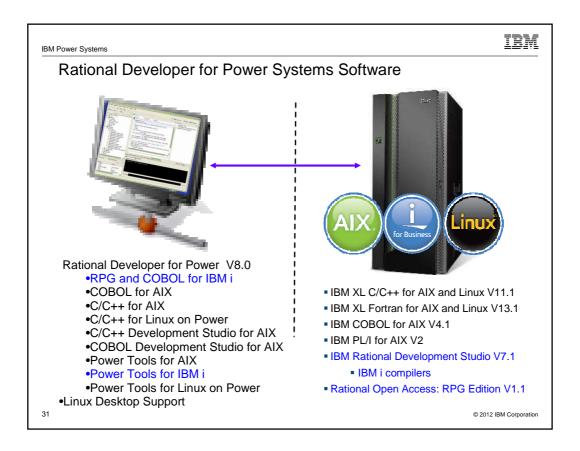

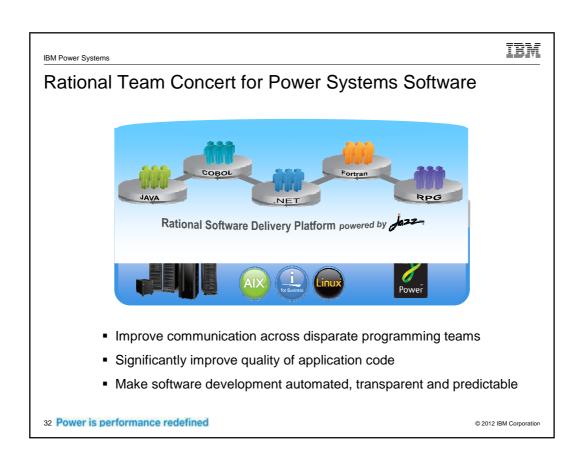

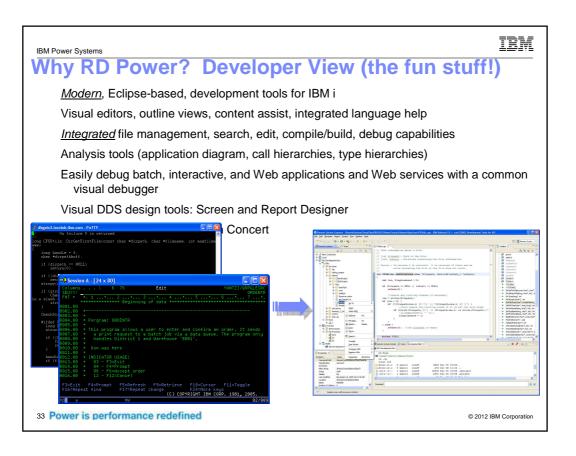

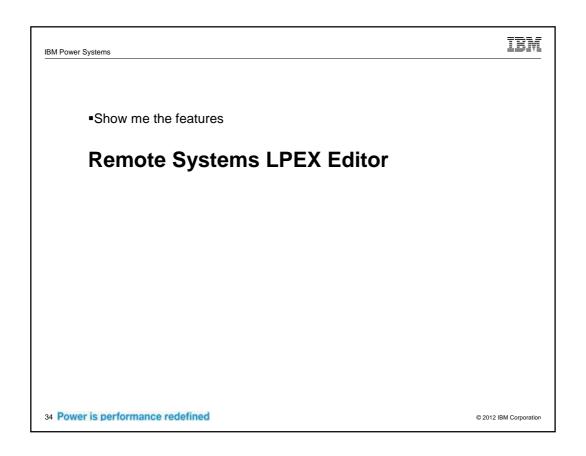

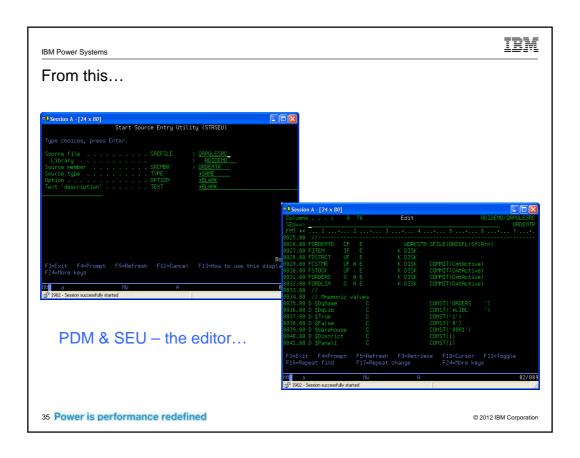

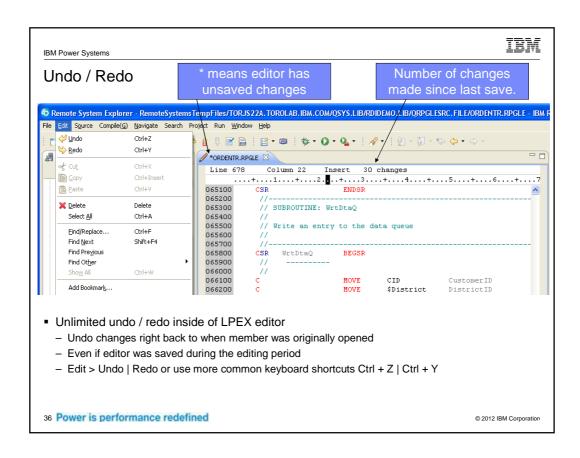

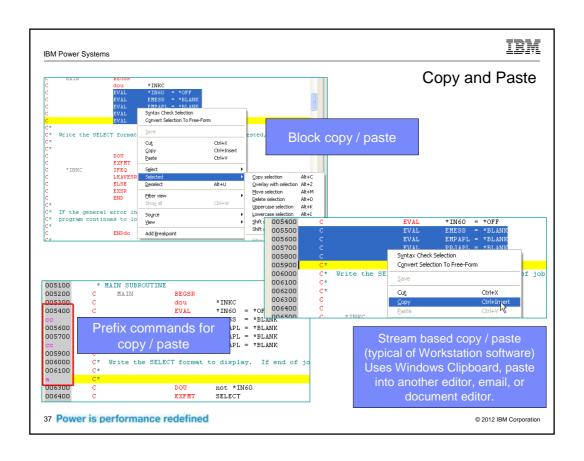

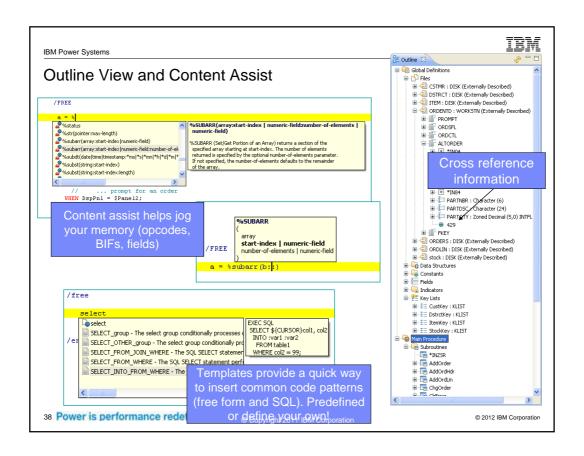

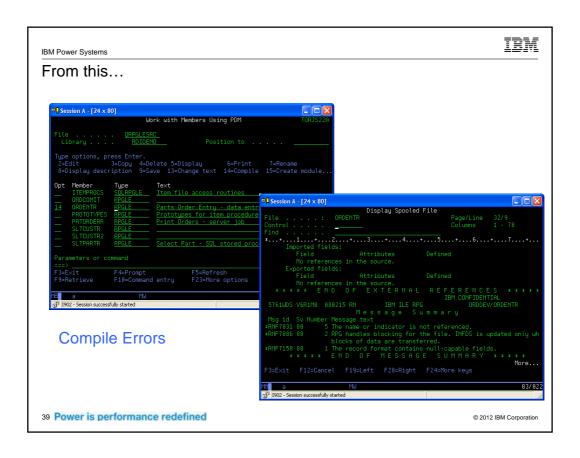

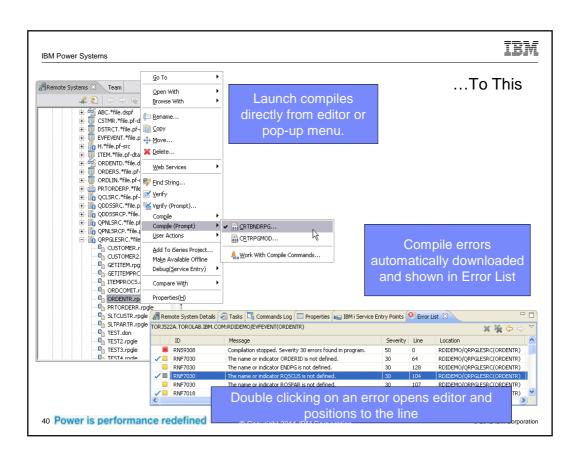

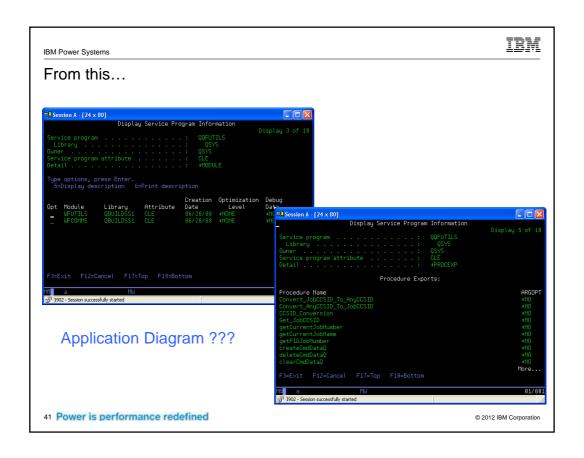

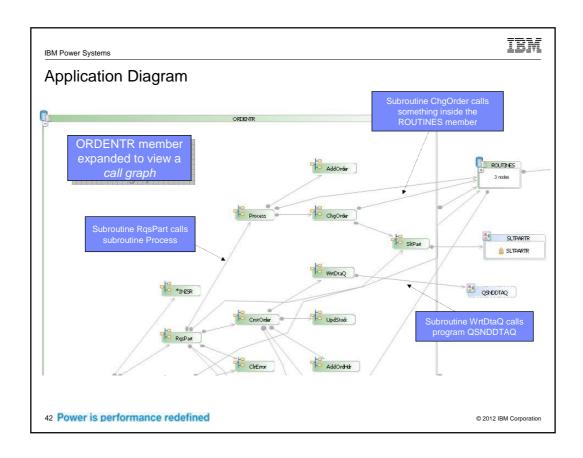

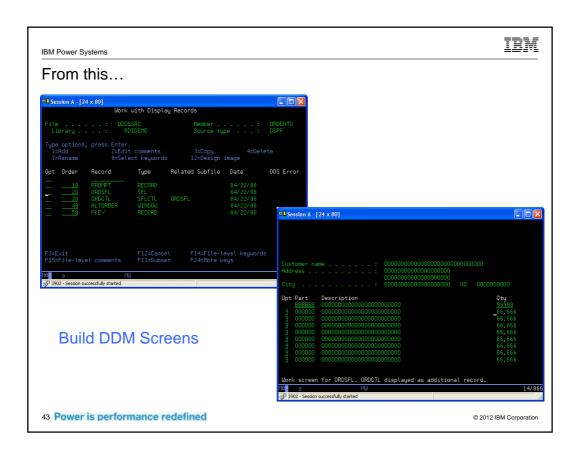

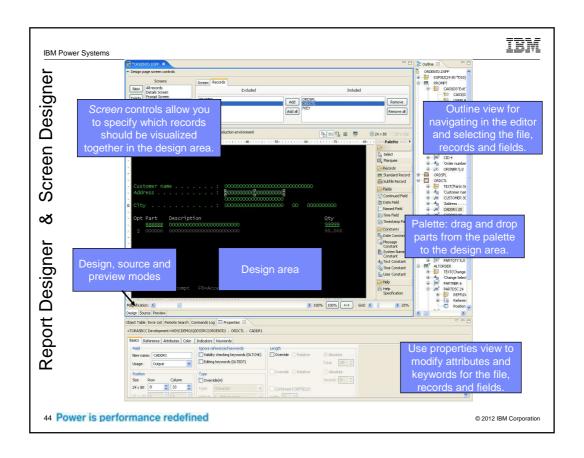

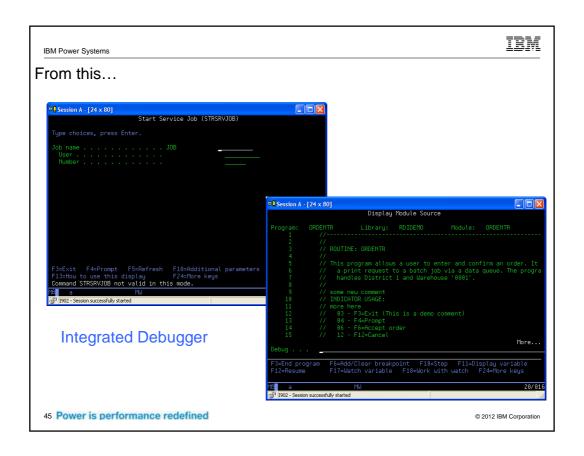

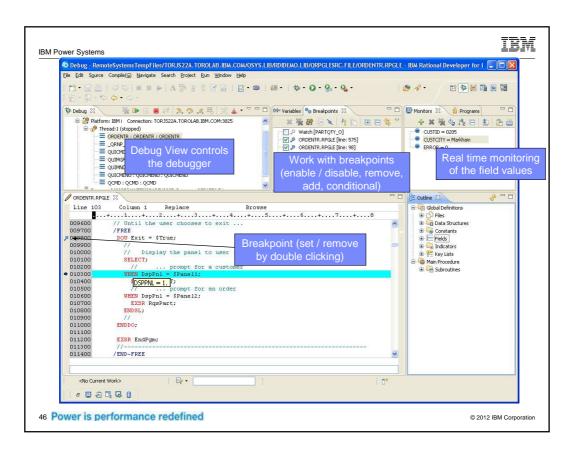

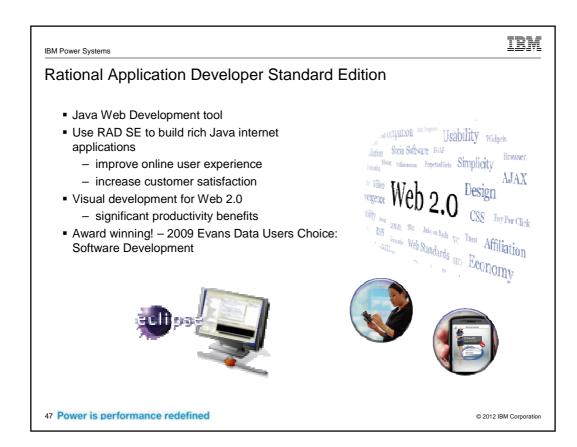

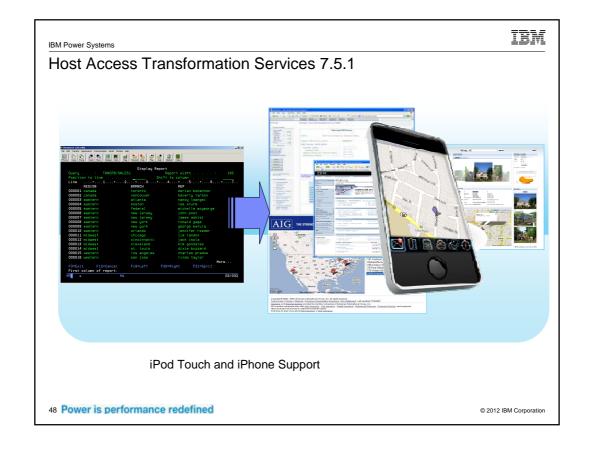

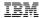

### Application Development Strategy for IBM i

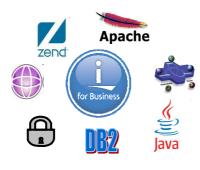

Application components & Web technologies integrated into the IBM i operating system

- HTTP
- Web Services
- Java
- DB2
- Security
- WebSphere
- PHP

49 Power is performance redefined

© 2012 IBM Corporation

IBM Power Systems

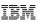

#### DB2 for i – XML Support

- XML is an industry standard for exchanging information between customers, suppliers, and partners
- Rich XML Support now available with DB2 for i
  - XML data type stores XML documents supporting database operations
  - 2. Decompose (shred) XML documents into relational columns
  - 3. Generate XML documents from existing relational data
- OmniFind Text Search Server provides support for searching XML documents
  - Search elements of an XML document (e.g., customer name = Smith)
  - SQL statements use OmniFind to search the XML documents
  - Available with IBM i for no additional charge
- Strategic replacement for XML Extenders Program Product

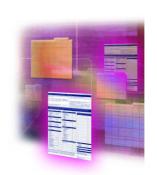

| PO # | Customer # | Date    | Purchase<br>Order |
|------|------------|---------|-------------------|
| 123  | 2468       | 5/27/09 | ×ML ~             |
| 456  | 1357       | 6/10/09 | ×ML ~             |

50 Power is performance redefined

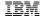

#### **DB2 for i - Additional Enhancements**

#### Column Level Encryption

- Allows for transparent (no application changes) encryption of a specific column in a database table accessed through SQL or native
- Solutions from tool providers including Patrick Townsend, Linoma Software & nuBridges supply encryption algorithms

# First Name Last Name City State Credit Card# Megan Jones Minneapolis Minnesota \*&^%\$\* Casey Smith Ames Iowa \$%@^

#### Application Developers

 MERGE, Array support, Global Variables, and consuming Result Sets in RPG and COBOL allows for more powerful and efficient programming

#### Performance

- Adaptive Query Processing can modify query plan while the query is running to significantly improve performance
- Advanced SQE query optimizer now supports native logical files

#### Management

- New tooling to monitor long running operations
- SQL\_CANCEL procedure to cancel long running queries.
- Random or Sequential I/O statistics to identify tables that can benefit from SSDs

DB2 is an integrated database supporting transaction processing and business intelligence applications

51 Power is performance redefined

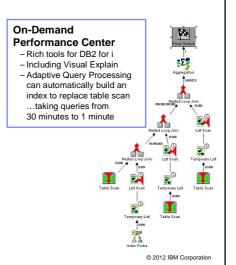

IBM Power Systems

# IRM

#### **IBM i is Trusted Security**

# 15x fewer security alerts

- Object Based Architecture enables integrity, security, and virus-resistance
- Integration of the operating system and middleware results in a system that is easier to secure
- IBM i has a track record of significantly fewer security advisories than Microsoft Windows Server
  - Secunia has issued 68 security advisories for Windows Server 2008 with only 4 for IBM i
- Trusted security with auditing and compliance tools

52 Power is performance redefined

#### Windows® Server 2008

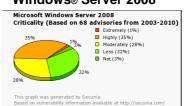

Between 2003 and 2010, Microsoft Windows Server 2008 was affected by 68 Secunia issued advisories, 3% of which remain unfixed

#### IBM i

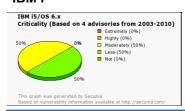

Between 2003 and 2010, IBM i 6.1 was affected by 4 Secunia issued advisories which have been fixed

Source June 2010 http://secunia.com/advisories/vendor/

#### IBM

#### JVM Improves Java Performance

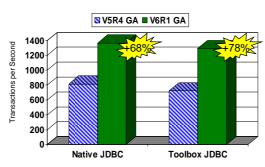

- IBM 32-bit & 64-bit Java™ Virtual Machine Java 5, Java 6, Java 7
  - Shared technology with AIX & Linux improves performance & portability
- Exceptional Java environment and performance. Built by IBM for Power
  - Fully compatible with other industry standard Java applications
  - Can be called by APIs or directly from RPG
- IBM Java ToolBox
  - Pre-coded Java classes to access native IBM i artifacts files, data queues, etc

53 Power is performance redefined

© 2012 IBM Corporation

IBM Power Systems

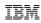

### IBM i Integrated Application Server

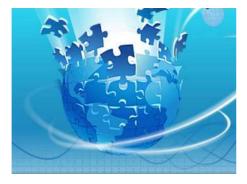

- Web container
- Lightweight application server
- Based on the OSGI framework
- Supports application packaged in a WAR
- Runs IBM Technology for Java (32 –bit)
- Supports Java Toolbox and Native DB drivers
- Web container for 'simple' applications
- Web Services Wizard for RPG and COBOL
- Integrated into 6.1; PTFs for 5.4

54 Power is performance redefined

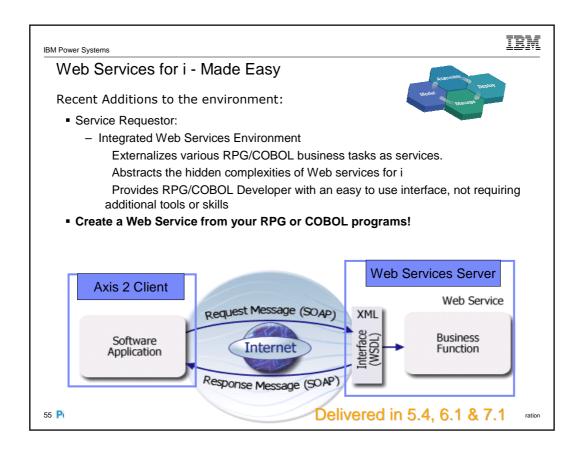

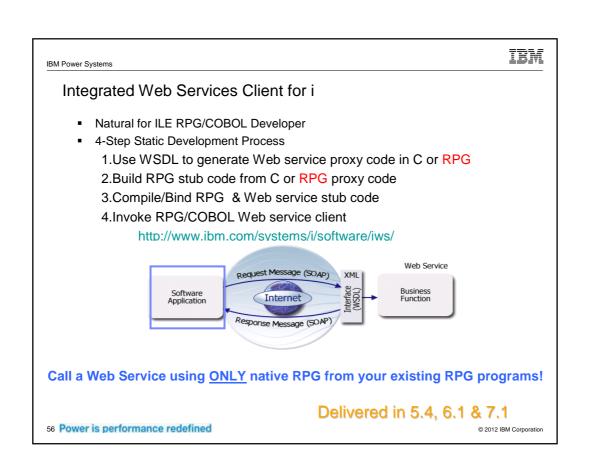

#### WebSphere Support for IBM i

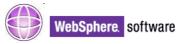

#### WebSphere Application Server

- WebSphere Application Server Express V6.1, V7.0 and V8.0
- WebSphere Application Server V6.1, V7.0 and V8.0
- WebSphere Application Server Network Deployment V6.1, V7.0 and V8.0

#### **Access information**

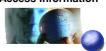

#### WebSphere Portal

- WebSphere Portal 6.1.5
- WebSphere Portal 7
- WebSphere Commerce V7

#### WebSphere Message and Queuing

- WebSphere MQ V7.0.1.5
- WebSphere MQ File Transfer Edition V7.0.2.1

#### **Customer retention**

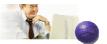

#### Operational efficiency

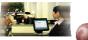

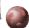

IBM

Cost reduction

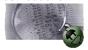

57 Power is performance redefined

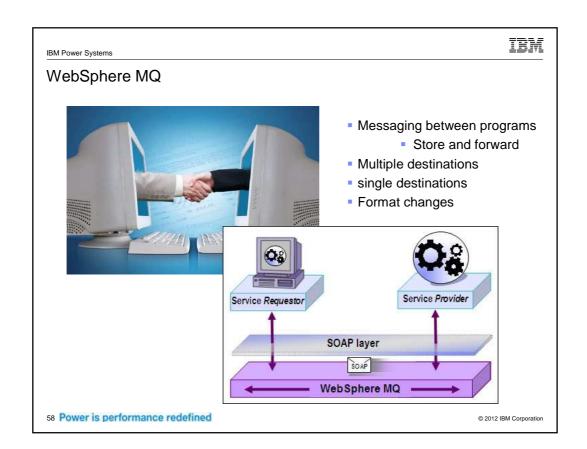

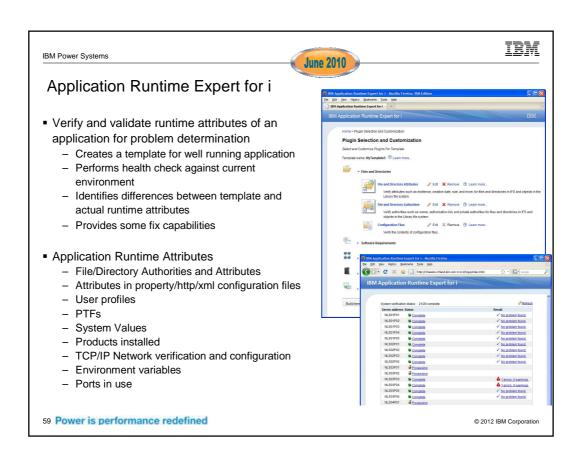

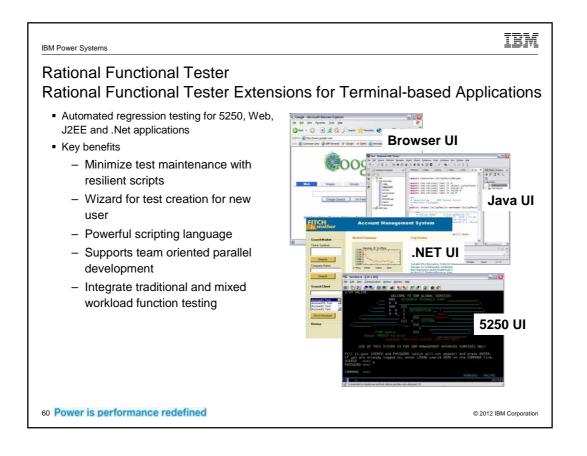

#### Rational Performance Tester

- Provides testers with automated performance testing capabilities to validate the scalability of web and server based applications
- Identify the presence and cause of system performance bottlenecks
- Supports load testing against a broad range of applications such as HTTP, SAP, Siebel, TCP Socket and Citrix
- Minimizes the memory and processor footprint, enabling large multiuser tests with limited hardware resources

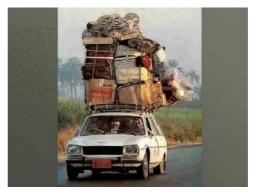

61 Power is performance redefined

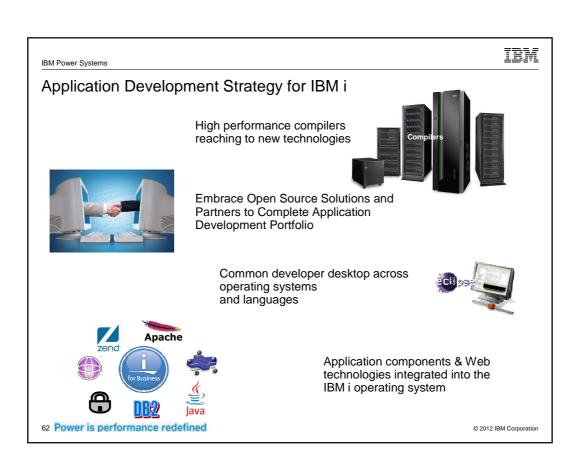

IBM

**QUESTIONS?** 

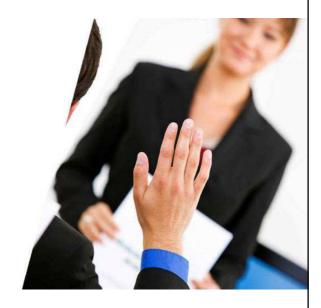

63 Power is performance redefined

© 2012 IBM Corporation

IBM Power Systems

IBM

# **THANK YOU**

64 Power is performance redefined